Fachbereich Mathematik Prof. Dr. Peter Spellucci Fachbereich Mathematik<br>Prof. Dr. Peter Spellucci<br>WS 2007/08

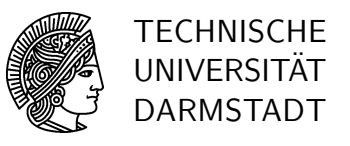

27. November 2007

# Numerische Mathematik für Ingenieure und Physiker Übung 7

## Präsenzübung

Ü 20 Man zeige: Die implizite Mittelpunktregel

$$
k_1 = f\left(t_i + \frac{h}{2}, y_i^h + \frac{h}{2}k_1\right)
$$
  

$$
y_{i+1}^h = y_i^h + hk_1
$$

ist A-stabil.

 $\ddot{\textbf{U}}$  21 a) Gegeben ist die Matrix

$$
A = \left(\begin{array}{rrr} 1 & 0 & 1 \\ 0 & 3 & 1 \\ 1 & 1 & 6 \end{array}\right) .
$$

- a) Begründen Sie, warum die Eigenwerte von  $A$  reell sind und geben Sie mit dem Kreissatz von Gerschgorin Intervalleinschließungen für die Eigenwerte an.
- b) Führen Sie eine Ähnlichkeitstransformation auf die Matrix  $B = S^{-1}AS$  mit einer Diagonalmatrix  $S = \text{diag}(1, 1, \delta)$  durch. Dabei bleiben die Eigenwerte unverändert. Bestimmen Sie für welche  $\delta > 0$  die Intervalle um 1 und um 6 disjunkt sind. Zusatz: Geben Sie ein möglichst kleines Intervall für einen Eigenwert in der Nähe der 1 an.
- b) Gegeben sei das Anfangswertproblem

$$
\vec{y}' = A\vec{y}, \quad \vec{y}(0) = \vec{y}_0
$$

mit der Matrix

$$
A = \left(\begin{array}{ccc} -1 & -\frac{1}{2} & 0\\ 20 & -170 & 80\\ 100 & 100 & -10^5 \end{array}\right).
$$

Zeigen Sie, daß alle Eigenwerte von A reell und negativ sind und bestimmen Sie eine möglichst grosse Schrittweite  $h$ , für die das explizite Eulerverfahren die Aufgabe noch absolut stabil integriert.

**Ü 22** Wir betrachten die Anfangswertaufgabe

$$
\vec{y}' = \begin{pmatrix} 0 & 1 \\ -1 & 0 \end{pmatrix} \vec{y}, \quad y(\vec{0}) = \begin{pmatrix} 0 \\ 1 \end{pmatrix}
$$

mit der exakten Lösung  $\vec{y}(t) = (\sin(t), \cos(t))^T$ . Für die Koeffizientenmatrix dieses Systems gilt die Darstellung (Spektralzerlegung)

$$
\begin{pmatrix}\n0 & 1 \\
-1 & 0\n\end{pmatrix} = \begin{pmatrix}\n\frac{i}{\sqrt{2}} & -\frac{i}{\sqrt{2}} \\
1/\sqrt{2} & 1/\sqrt{2}\n\end{pmatrix} \begin{pmatrix}\ni & 0 \\
0 & -i\n\end{pmatrix} \begin{pmatrix}\n-\frac{i}{\sqrt{2}} & \frac{1}{\sqrt{2}} \\
\frac{i}{\sqrt{2}} & \frac{1}{\sqrt{2}}\n\end{pmatrix} = U\Lambda U^H
$$

und die Eigenvektormatrix ist unitär. Welche Formeln erhält man (in Matrixnotation), wenn man  $\vec{y}_N^h$  mit  $Nh = t$  für diese Anfangswertaufgabe mit dem expliziten und dem impliziten Eulerverfahren berechnet? Welchen Wert hat  $||\vec{y}_N^h||^2$ ? Welche Konsequenz ziehen Sie daraus?

### Hausübung

H 20 Es sei das folgende zweistufige Runge–Kutta–Verfahren gegeben:

$$
\begin{array}{c|cc}\n\frac{1}{4} & \frac{1}{4} & 0\\
\frac{3}{4} & \frac{1}{2} & \frac{1}{4}\\
\hline\n\gamma_i & \frac{1}{2} & \frac{1}{2}\n\end{array}
$$

a) Berechnen Sie die Stabilitätsfunktion und überprüfen Sie, ob das Verfahren A-stabil ist.

## H 21 Konstruktion eines Lösungsverfahrens für AWP

Gegeben sei die gewöhnliche DGL  $y'(t) = f(t, y(t))$ . Die Lösung eines zugehörigen AWP soll auf einem Gitter  $t_i = t_0 + ih$ ,  $i = 1, 2, \ldots$  approximiert werden. Verwenden Sie zur Konstruktion eines Lösungsverfahrens folgendes Schema:

Bestimmen Sie das Interpolationspolynom  $p_2(t)$  in den Stützstellen  $(t_{i-1}, y_{i-1}), (t_i, y_i)$  und  $(t_{i+1}, y_{i+1}).$ 

Ersetzen Sie die Ableitung  $y'(t_{i+1})$  durch die Ableitung des Interpolationspolynoms im Punkt  $t_{i+1}$ , und ersetzen Sie auf der rechten Seite der Differentialgleichung  $y(t_{i+1})$  durch  $y_{i+1}$ . Im ersten Schritt wird bei diesem Verfahren zur Berechnung von  $y_3$  neben dem Anfangswert  $y_1$  auch ein Wert für  $y_2$  benötigt. Wie kann man diesen erhalten? Bedenken Sie, daß Ihr hier konstruiertes implizites Verfahren A-stabil ist .

Bem.: Angewandt auf die Testgleichung entsteht hier die lineare Differenzengleichung

$$
(1 - \frac{2z}{3})y_{i+2} + \frac{1}{3}y_{i+1} - \frac{4}{3}y_i = 0.
$$

Ihre allgemeine Lösung ist

$$
y_i = c_1(v_1)^i + c_2(v_2)^i
$$

mit den Potenzen der beiden Nullstellen  $v_1$  und  $v_2$  der quadratischen Gleichung

$$
(1 - \frac{2z}{3})v^2 + \frac{1}{3}v - \frac{4}{3} = 0
$$

die für  $\Re(z) < 0$  stets betragsmässig kleiner als eins sind.

### H 22 Schrittweitensteuerung

Gegeben seien ein eingebettetes Runge-Kutta-Verfahren der Ordnung 2,3

$$
\begin{array}{c|cccc}\n0 & 0 & 0 & 0 & 0 \\
1 & 1 & 0 & 0 & 0 & k_2 & = f(t, y) \\
\frac{1}{2} & \frac{1}{4} & \frac{1}{4} & 0 & \Rightarrow & k_3 & = f(t + \frac{h}{2}, y + \frac{h}{4}(k_1 + k_2)) \\
\hline\n\gamma_i & \frac{1}{5} & \frac{1}{5} & 0 & \Phi_1 & = & \frac{1}{2}(k_1 + k_2) \\
\hline\n\tilde{\gamma}_i & \frac{1}{6} & \frac{1}{6} & \frac{4}{6} & \Phi_2 & = & \frac{1}{6}(k_1 + k_2 + 4k_3)\n\end{array}
$$

Man führe damit das Verfahren zur Schrittweitensteuerung durch für die Anfangswertaufgabe

$$
y' \ = \ y^2 + 1 \ , \quad y(\tfrac{\pi}{4}) \ = \ 1
$$

am Anfangswert mit der Versuchschrittweite  $\tilde{h}_0$  = 0.1, der geforderten Genauigkeit  $\epsilon$  = 10<sup>-4</sup> und der Intervalllänge $\frac{\pi}{4}$ 

# Numerische Mathematik für Ingenieure und Physiker Übung 7, Lösungsvorschlag

### Präsenzübung

 $\dot{\mathbf{U}}$  20 Man zeige: Die implizite Mittelpunktregel

$$
k_1 = f\left(t_i + \frac{h}{2}, y_i^h + \frac{h}{2}k_1\right)
$$
  

$$
y_{i+1}^h = y_i^h + hk_1
$$

ist A-stabil.

Anwendung auf das Modellproblem  $y'(t) = \lambda \cdot y(t)$ ,  $y(0) = 1$  liefert mit  $z = h\lambda$ :

$$
k_1 = \frac{\lambda y_i^h}{1 - \frac{z}{2}}
$$
  

$$
y_{i+1}^h = y_i^h + \frac{h\lambda y_i^h}{1 - \frac{z}{2}}
$$
  

$$
= \frac{1 + \frac{z}{2}}{1 - \frac{z}{2}} y_i^h
$$

Die Bedingung  $\left|\frac{2+z}{2-z}\right|$  < 1 führt mit  $z = a + ib$  auf folgende Gleichung:

$$
|2 + z|^2 < |2 - z|^2
$$
  
\n
$$
(2 + a)^2 + b^2 < (2 - a)^2 + b^2
$$
  
\n
$$
4 + 4a + a^2 + b^2 < 4 - 4a + a^2 + b^2
$$
  
\n
$$
+4a < -4a
$$
  
\n
$$
a < 0
$$

Mit  $a = \Re(z)$  ist der Stabilitätsbereich gerade die Halbebene  $\mathbb{C}_-,$  das Verfahren also A-stabil.

 $\ddot{\textbf{U}}$  21 a) Gegeben ist die Matrix

$$
A = \begin{pmatrix} 1 & 0 & 1 \\ 0 & 3 & 1 \\ 1 & 1 & 6 \end{pmatrix}.
$$

- a) Begründen Sie, warum die Eigenwerte von  $A$  reell sind und geben Sie mit dem Kreissatz von Gerschgorin Intervalleinschließungen für die Eigenwerte an.
- b) Führen Sie eine Ähnlichkeitstransformation auf die Matrix  $B = S^{-1}AS$  mit einer Diagonalmatrix  $S = \text{diag}(1, 1, \delta)$  durch. Dabei bleiben die Eigenwerte unverändert. Bestimmen Sie für welche  $\delta > 0$  die Intervalle um 1 und um 6 disjunkt sind. Zusatz: Geben Sie ein möglichst kleines Intervall für einen Eigenwert in der Nähe der 1 an.
- b) Gegeben sei das Anfangswertproblem

$$
\vec{y}' = A\vec{y}, \quad \vec{y}(0) = \vec{y}_0
$$

mit der Matrix

$$
A = \left(\begin{array}{ccc} -1 & -\frac{1}{2} & 0\\ 20 & -170 & 80\\ 100 & 100 & -10^5 \end{array}\right).
$$

Zeigen Sie, daß alle Eigenwerte von A reell und negativ sind und bestimmen Sie eine möglichst grosse Schrittweite  $h$ , für die das explizite Eulerverfahren die Aufgabe noch absolut stabil integriert.

a) a) Die Matrix A ist symmetrisch, damit sind alle Eigenwerte reell. Die Gerschgorin-Kreise sind gegeben durch

$$
K_1 = \{\lambda : |1 - \lambda| \le 1\}
$$
  
\n
$$
K_2 = \{\lambda : |3 - \lambda| \le 1\}
$$
  
\n
$$
K_3 = \{\lambda : |6 - \lambda| \le 2\}.
$$

Diese Kreise berühren sich gegenseitig. Demnach kann man nur sagen, daß die Eigenwerte im Bereich [0, 8] liegen.

b) Die Matrix B lautet

$$
B = S^{-1}AS = \begin{pmatrix} 1 & 0 & \delta \\ 0 & 3 & \delta \\ \frac{1}{\delta} & \frac{1}{\delta} & 6 \end{pmatrix}.
$$

Die Gerschgorin-Kreise sind

$$
K_1(\delta) = \{\lambda : |1 - \lambda| \le \delta\}
$$
  
\n
$$
K_2(\delta) = \{\lambda : |3 - \lambda| \le \delta\}
$$
  
\n
$$
K_3(\delta) = \{\lambda : |6 - \lambda| \le \frac{2}{\delta}\}.
$$

Die Bedingung, dass  $K_1(\delta)$  und  $K_2(\delta)$  positiven Abstand haben ist

 $\delta$ 

$$
(6-1) - \delta - \frac{2}{\delta} > 0 \Leftrightarrow
$$

$$
\delta^2 - 5\delta + 2 < 0 \Leftrightarrow
$$

$$
\epsilon \left(\frac{5}{2} - \frac{\sqrt{17}}{2}, \frac{5}{2} + \frac{\sqrt{17}}{2}\right).
$$

**Zusatz:** Für die gerade bestimmten  $\delta$  ist  $K_1(\delta)$  ein isolierter Kreis, somit ist ein Eigenwert in jedem dieser  $K_1(\delta)$  enthalten, d.h. der Schnitt all dieser Kreise enthält einen Eigenwert. Somit gilt für diesen Eigenwert  $\lambda$ 

$$
\lambda \in \bigcap \left\{ K_1(\delta) : \delta \in \left( \frac{5}{2} - \frac{\sqrt{17}}{2}, \frac{5}{2} + \frac{\sqrt{17}}{2} \right) \right\} = \left[ -\frac{3}{2} + \frac{\sqrt{17}}{2}, \frac{7}{2} - \frac{\sqrt{17}}{2} \right] \approx [0.5616, 1.4385]
$$

b) Die drei Gerschgorinkreise mit den Mittelpunkten -1, -170 und  $-10^5$  und den Radien  $\frac{1}{2}$ , 100 und 200 sind offensichtlich disjunkt. Da jeder von ihnen einen Eigenwert enthält muss geanu einer in ihnen enthalten sein. Mit einem nichtreellen Eigenwert wäre aber bei reeller Matrix auch der konjugiert komplexe Wert Eigenwert und müsste dann im gleichen Kreis liegen, was nicht möglich ist. Somit sind alle Eigenwerte reell und negativ und liegen im Bereich

$$
[-10^5 - 200, -\frac{1}{2}]
$$

Die Stabilitätsbedingung für das explizite Eulerverfahren lautet

$$
h\lambda~<~2
$$

also muss gelten

$$
h \; < \; \frac{2}{10^5 + 200}
$$

**Ü 22** Wir betrachten die Anfangswertaufgabe

$$
\vec{y}' = \begin{pmatrix} 0 & 1 \\ -1 & 0 \end{pmatrix} \vec{y}, \quad y(\vec{0}) = \begin{pmatrix} 0 \\ 1 \end{pmatrix}
$$

mit der exakten Lösung  $\vec{y}(t) = (\sin(t), \cos(t))^T$ . Für die Koeffizientenmatrix dieses Systems gilt die Darstellung (Spektralzerlegung)

$$
\begin{pmatrix}\n0 & 1 \\
-1 & 0\n\end{pmatrix} = \begin{pmatrix}\n\frac{i}{\sqrt{2}} & -\frac{i}{\sqrt{2}} \\
1/\sqrt{2} & 1/\sqrt{2}\n\end{pmatrix} \begin{pmatrix}\ni & 0 \\
0 & -i\n\end{pmatrix} \begin{pmatrix}\n-\frac{i}{\sqrt{2}} & \frac{1}{\sqrt{2}} \\
\frac{i}{\sqrt{2}} & \frac{1}{\sqrt{2}}\n\end{pmatrix} = U\Lambda U^H
$$

und die Eigenvektormatrix ist unitär. Welche Formeln erhält man (in Matrixnotation), wenn man  $\vec{y}_N^h$  mit  $Nh = t$  für diese Anfangswertaufgabe mit dem expliziten und dem impliziten Eulerverfahren berechnet? Welchen Wert hat  $||\vec{y}_N^h||^2$ ? Welche Konsequenz ziehen Sie daraus?

Ein Schritt des expliziten Eulerverfahrens lautet hier

$$
\vec{y}_{i+1}^h = \vec{y}_i^h + hA\vec{y}_i^h = (I + hA)\vec{y}_i^h.
$$

d.h.

$$
\vec{y}_N^h = (I + hA)^N \vec{y}_0^h
$$

und natürlich ist  $\vec{y}_0^h = (0, 1)^T$ . Mit der Spektralzerlegung von A und der Tatsache daß

 $I = U U^H$  mit der Eigenvektormatrix U von A

haben wir

$$
\vec{y}_N^h = \frac{1}{2} \begin{pmatrix} i(1+ih)^N - i(1-ih)^N \\ (1+ih)^N + (1-ih)^N \end{pmatrix} = \frac{1}{2} \begin{pmatrix} 2\Im(1+ih)^N \\ 2\Re(1+ih)^N \end{pmatrix}
$$

also

$$
||\vec{y}_{N}^{h}||^{2} = (1+h^{2})^{N} = 1 + th + \mathcal{O}(h^{2})
$$

also ein Anwachsen (aber natürlich Konvergenz für  $h \to 0$ ). Analog erhält man für des implizite Eulerverfahren wegen

$$
\vec{y}_{i+1}^h = \vec{y}_i^h + hA\vec{y}_{i+1}^h
$$

also

$$
\vec{y}_{i+1}^h = (I - hA)^{-1} \vec{y}_i
$$

mit der obigen Matrixdarstellung, da die Eigenwerte von  $(I - hA)^{-1}$  1/(1 – *ih*) und 1/(1 + *ih*) lauten :

$$
||\vec{y}_{N}^{h}||^{2} = 1/(1+h^{2})^{N} = 1/(1+th+\mathcal{O}(h^{2}))
$$

also eine künstliche (starke) Dämpfung. Beide Integratoren sind also für Schwingungsgleichungen ungeeignet.

## Hausübung

H 20 Es sei das folgende zweistufige Runge–Kutta–Verfahren gegeben:

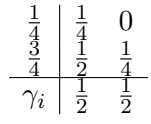

- a) Berechnen Sie die Stabilitätsfunktion und überprüfen Sie, ob das Verfahren A-stabil ist.
- a) Zum Nachweis der A-Stabilität muß das Gebiet der absoluten Stabilität

$$
G = \{ z \in \mathbb{C} : |g(z)| < 1 \}.
$$

bestimmt werden. Dabei ist  $g(z)$  die Stabilitätsfunktion, die sich ergibt, wenn man das zu untersuchende Verfahren auf die Testgleichung  $y' = \lambda y$  anwendet und die entstehende Gleichung in der Form

$$
y_{i+1} = g(h \cdot \lambda) y_i
$$

schreibt. Das Verfahren heißt dann A-stabil, wenn

$$
G \supset \{z : Re(z) < 0\}.
$$

Durch Anwenden von

$$
\begin{array}{c}\n\frac{1}{4} & \frac{1}{4} & 0 \\
\frac{3}{4} & \frac{1}{2} & \frac{1}{4} \\
\hline\n\gamma_i & \frac{1}{2} & \frac{1}{2}\n\end{array} \Rightarrow\n\begin{cases}\nk_1 = f(x + \frac{1}{4}h, y + \frac{1}{4}hk_1) \\
k_2 = f(x + \frac{3}{4}h, y + \frac{1}{2}hk_1 + \frac{1}{4}hk_2) \\
\Phi_1 = \frac{1}{2}(k_1 + k_2)\n\end{cases}
$$

auf die Testgleichung  $y' = \lambda y$  erhält man

$$
k_1 = \lambda(y + \frac{1}{4}hk_1)
$$
  

$$
k_2 = \lambda \left(y + \frac{1}{2}hk_1 + \frac{1}{4}hk_2\right)
$$

.

Auflösen nach  $k_1$  und  $k_2$ 

$$
k_1 = \frac{\lambda}{1 - \frac{1}{4}\lambda h} y_i
$$
  

$$
k_2 = \frac{(1 + \frac{1}{4}\lambda h)\lambda y_i}{(1 - \frac{1}{4}\lambda h)^2}
$$

und Einsetzen in Φ ergibt

$$
y_{i+1} = y_i + h\Phi
$$
  
\n
$$
= y_i + \frac{h}{2}(k_1 + k_2)
$$
  
\n
$$
= y_i + \frac{h}{2}\left(\frac{\lambda}{1 - \frac{1}{4}\lambda h}y_i + \frac{(1 + \frac{1}{4}\lambda h)\lambda y_i}{(1 - \frac{1}{4}\lambda h)^2}\right)
$$
  
\n
$$
= y_i + \frac{h}{2} \cdot \frac{(1 - \frac{1}{4}\lambda h)\lambda + (1 + \frac{1}{4}\lambda h)\lambda}{(1 - \frac{1}{4}\lambda h)^2}y_i
$$
  
\n
$$
= y_i + \frac{h}{2} \cdot \frac{2\lambda}{(1 - \frac{1}{4}\lambda h)^2}y_i
$$
  
\n
$$
= y_i + \frac{h\lambda}{(1 - \frac{1}{4}\lambda h)^2}y_i
$$
  
\n
$$
= \frac{(1 - \frac{1}{4}\lambda h)^2 + h\lambda}{(1 - \frac{1}{4}\lambda h)^2}y_i
$$
  
\n
$$
= \frac{(1 + \frac{1}{4}\lambda h)^2}{(1 - \frac{1}{4}\lambda h)^2}y_i
$$

Damit lautet die Stabilitätsfunktion

$$
g(z) = \frac{(1 + \frac{1}{4}z)^2}{(1 - \frac{1}{4}z)^2}
$$

Das Gebiet der absoluten Stabilität ist durch alle komplexen Zahlen gegeben, die die Bedingung

$$
\left| \frac{(1 + \frac{1}{4}z)^2}{(1 - \frac{1}{4}z)^2} \right| < 1,
$$

bzw.

$$
|(z+4)^2| < |(z-4)^2|
$$
.

bzw.

 $|z+4| < |z-4|$ .

erfüllen. Geometrisch kann man dies in der komplexen Zahlenebene interpretieren als die Menge der Punkte, deren Abstand von der Zahl −4 ( $\Lambda$ bstand =  $|z+4|$ ) echt kleiner ist der Abstand zum Punkt 4 ( Abstand =  $|z - 4|$ ). Dies sind aber genau die Punkte, deren Realteil  $Re(z) < 0$  ist. Damit ist das Verfahren A-stabil.

## H 21 Konstruktion eines Lösungsverfahrens für AWP

Gegeben sei die gewöhnliche DGL  $y'(t) = f(t, y(t))$ . Die Lösung eines zugehörigen AWP soll auf einem Gitter  $t_i = t_0 + ih$ ,  $i = 1, 2, \ldots$  approximiert werden. Verwenden Sie zur Konstruktion eines Lösungsverfahrens folgendes Schema:

Bestimmen Sie das Interpolationspolynom  $p_2(t)$  in den Stützstellen  $(t_{i-1}, y_{i-1}), (t_i, y_i)$  und  $(t_{i+1}, y_{i+1}).$ 

Ersetzen Sie die Ableitung  $y'(t_{i+1})$  durch die Ableitung des Interpolationspolynoms im Punkt  $t_{i+1}$ , und ersetzen Sie auf der rechten Seite der Differentialgleichung  $y(t_{i+1})$  durch  $y_{i+1}$ . Im ersten Schritt wird bei diesem Verfahren zur Berechnung von  $y_3$  neben dem Anfangswert  $y_1$  auch ein Wert für  $y_2$  benötigt. Wie kann man diesen erhalten? Bedenken Sie, daß Ihr hier konstruiertes implizites Verfahren A-stabil ist .

Bem.: Angewandt auf die Testgleichung entsteht hier die lineare Differenzengleichung

$$
(1 - \frac{2z}{3})y_{i+2} + \frac{1}{3}y_{i+1} - \frac{4}{3}y_i = 0.
$$

Ihre allgemeine Lösung ist

$$
y_i = c_1(v_1)^i + c_2(v_2)^i
$$

mit den Potenzen der beiden Nullstellen  $v_1$  und  $v_2$  der quadratischen Gleichung

$$
(1 - \frac{2z}{3})v^2 + \frac{1}{3}v - \frac{4}{3} = 0
$$

die für  $\Re(z) < 0$  stets betragsmässig kleiner als eins sind.

Die Auswertung der Ableitung in  $t_{i+1}$  ist

$$
p_2'(t_{i+1}) = \frac{y_{i-1}}{2h^2}(h) - \frac{y_i}{h^2}(2h) + \frac{y_{i+1}}{2h^2}(3h) = \frac{1}{h}\left(\frac{1}{2}y_{i-1} - 2y_i + \frac{3}{2}y_{i+1}\right).
$$

Die Approximation der Ableitung  $y'(t_{i+1})$  durch  $p'_2(t_{i+1})$  und die Ersetzung von  $y(t_{i+1})$  durch  $y_{i+1}$  in der rechten Seite ergibt

$$
\frac{1}{h}\left(\frac{1}{2}y_{i-1} - 2y_i + \frac{3}{2}y_{i+1}\right) = f(t_{i+1}, y_{i+1})
$$

und durch Auflösen nach  $y_{i+1}$  erhält man

$$
y_{i+1} = \frac{4}{3}y_i - \frac{1}{3}y_{i-1} + \frac{2}{3}hf(t_{i+1}, y_{i+1}).
$$

Dieses implizite Verfahren ist als backward differentiation formula (BDF) 2-Schrittverfahren bekannt. Die Bestimmung von  $y_2$  sollte mit einem A-stabilen Einschrittverfahren wie zum Beispiel dem impliziten Euler-Verfahren erfolgen.

#### H 22 Schrittweitensteuerung

Gegeben seien ein eingebettetes Runge-Kutta-Verfahren der Ordnung 2,3

$$
\begin{array}{c|cccc}\n0 & 0 & 0 & 0 & 0 \\
1 & 1 & 0 & 0 & 0 & k_2 & = f(t, y) \\
\frac{1}{2} & \frac{1}{4} & \frac{1}{4} & 0 & \Rightarrow & k_3 & = f(t + \frac{h}{2}, y + \frac{h}{4}(k_1 + k_2)) \\
\hline\n\gamma_i & \frac{1}{5} & \frac{1}{5} & 0 & \Phi_1 & = & \frac{1}{2}(k_1 + k_2) \\
\hline\n\tilde{\gamma}_i & \frac{1}{6} & \frac{1}{6} & \frac{4}{6} & \Phi_2 & = & \frac{1}{6}(k_1 + k_2 + 4k_3)\n\end{array}
$$

Man führe damit das Verfahren zur Schrittweitensteuerung durch für die Anfangswertaufgabe

$$
y' \ = \ y^2 + 1 \ , \quad y(\tfrac{\pi}{4}) \ = \ 1
$$

am Anfangswert mit der Versuchschrittweite  $\tilde{h}_0$  = 0.1, der geforderten Genauigkeit  $\epsilon$  = 10<sup>-4</sup> und der Intervalllänge $\frac{\pi}{4}$ 

```
t = pi/4;y=1;h=0.1;
tol=0.0001;
intvl=pi/4;
===================================================
function [y1,y2,errest]=rk23(t,y,f,h)\sqrt[6]{ [y1,y2,errest]=rk23(t,y,f,h)
% fuehrt einen Schritt von rk2 und rk3
% mit Schrittweite h fuer die dgl
%
\sqrt{y} y'=f(t,y)
%
% an der stelle (t,y) aus . y1 aus rk2, y2 aus rk3
% errest ist h*(phi_1-phi_2) also die schaetzung des
% lokalen fehlers von rk2 mit p=2.
k1 = feval(f,t,y);k2=feval(f,t+h,y+h*k1);
k3 = feval(f, t+h/2, y+(h/4)*(k1+k2));phi1=(k1+k2)*(0.5;phi2=(k1+k2+4*k3)/6;
errest=norm(phi1-phi2)*h;
y1=y+h*phi1;
y2=y+h*phi2;
===================================================
h=0.1:
[y1,y2,errest]=rk23(t,y,inline('y^2+1', 't', 'y'),h);c=sqrt(tol*norm(y)*h/(intvl*abs(errest)));
-> 0.11548192548701
ALSO SCHRITTWEITE VERWERFEN!!!!!!
h=0.1*h;[y1,y2,errest]=rk23(t,y,inline('y^2+1', 't', 'y'),h);c=sqrt(tol*norm(y)*h/(intvl*abs(errest)));
-> 1.35494282663674
ALSO SCHRITTWEITE AKZEPTIERN
y1 = 1.02020200000000y2 = 1.02020269353467errest = 6.935346733305538e-07
tan(pi/4+0.01) = 1.02020270043216
```
Man erkennt, daß die Fehlerschätzung von  $6.9 \cdot 10^{-7}$  hervorragend mit dem tatsächlichen Fehler in  $y_1$  übereinstimmt.